**Computing – Coding – Object Properties**

**Year Six**

I

TELAL

**random**

**numbers**

**property**

**parameter**

**objects**

**variable**

**location**

**events**

**values**

**friction**

**direction**

**angle**

**heading**

**x-co-ordinate**

**y-co-ordinate**

**simulation**

## **Important information**

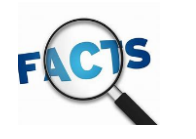

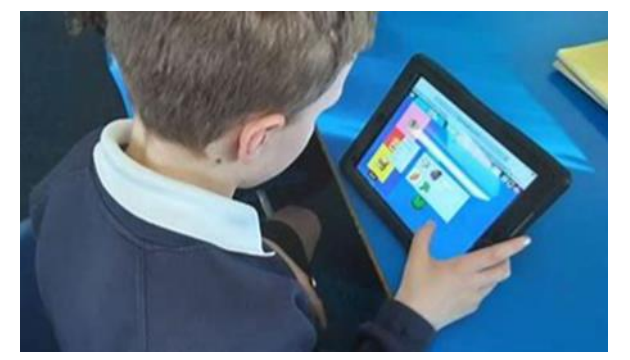

## What is coding?

Coding is the method of giving a computer instructions to perform a specific task. You may also hear coding referred to as software programming or computer programming. These instructions are communicated using a language that computers can understand, like visual blocks, JavaScript, Python, HTML, and CSS. Code fuels our world's technology, from microprocessors in everyday items like refrigerators and water heaters to sophisticated programs that operate our cars and buildings.Learning to code has become an essential element of a child's education and a great way for them to express their creativity.

Why should kids learn to code?

As technology becomes more prevalent in our lives, coding is becoming a valuable- if not necessary- 21st century skill, revolutionising every aspect of today's world – think self-driving cars, robot-assisted surgery, social media, banking, the environment, and more. Coding empowers kids of all ages to become makers of technology by tapping into their ability to bring their imagination to life. Kids and teens who code often excel at school in Maths, Science and even Reading whilst also developing a skill that will prepare them for future job opportunities.

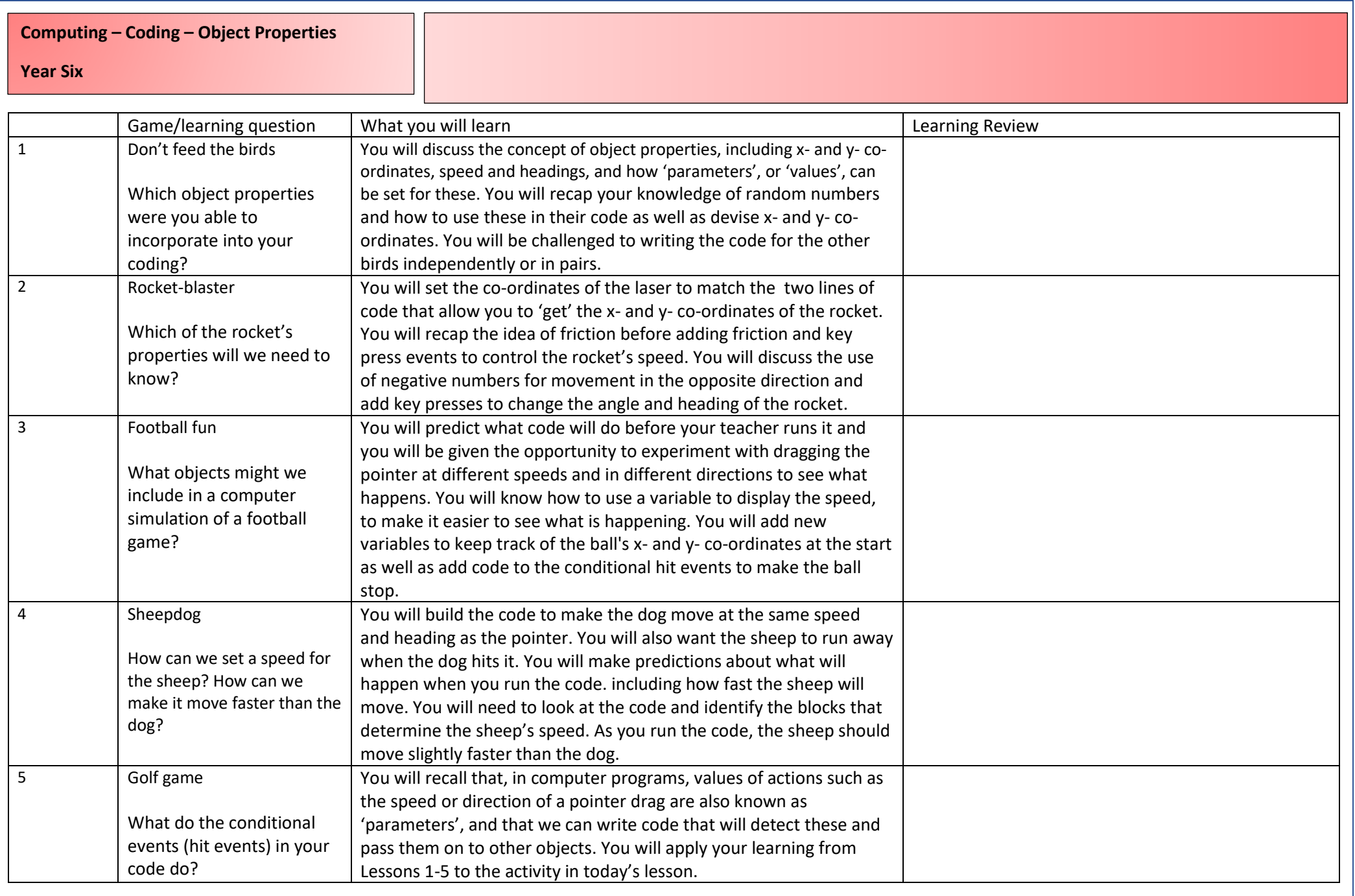